Učení bez učitele Učení bez učitele

## Učení bez učitele

### Učení bez učitele (unsupervised learning)

- · samoorganizace, shlukování
- trénovací množina  $\mathcal{T}% _{1}\left( \mathcal{S}\right)$  tvaru  $\mathcal{T}=\{x^{1},...,x^{N}\}$
- $x^i \in \real^n$  je (i-tý) trénovací vstupní vzor, požadovaný výstup neznáme
- · Myšlenka: Síť sama rozhodne, která odezva je pro daný vzor nejlepší a podle toho nastaví své váhy
- <span id="page-0-0"></span>• Problém: Určit počet a rozložení shluků v příznakovém prostoru

Učení bez učitele Učení bez učitele

## Učení bez učitele

#### Učení bez učitele (unsupervised learning)

- Kompetitivní modely
- Kohonenovy mapy (1989)
- Hybridní modely (kombinace učení s učitelem a bez učitele):

<span id="page-1-0"></span>2 / 34

 $\Omega$ 

K ロ ▶ K @ ▶ K 경 ▶ K 경 ▶ X 경

- · LVQ (Učení vektorové kvantizace)
- · Sítě se vstřícným šířením (Counterpropagation)
- ART (Adaptive Resonance Theory)
- $\bullet$  RBF-sítě

Učení bez učitele Kompetitivní modely

# Kompetitivní modely

#### Kompetiční učení – motivace

• Kompetice: boj o "právo reprezentovat předložený vzor"

<span id="page-2-0"></span>3 / 34

 $209$ 

イロト 不優 ト 不思 ト 不思 トー 理

- · Inhibice: "potlačování (aktivity) soupeřů"
- Pravidlo "vítěz bere vše" *(Winner takes all)*

Učení bez učitele Kompetitivní modely [Architektura](#page-3-0)

# Kompetitivní modely

#### Architektura

- **o** dvě vrstvy neuronů
- neurony ve vstupní vrstvě odpovídají jednotlivým vstupním příznakům
- počet neuronů ve výstupní vrstvě odpovídá (předpokládanému) počtu shluků

<span id="page-3-0"></span>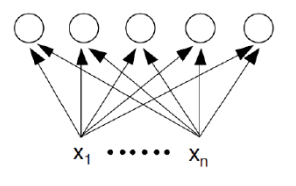

- každý vstupní neuron je propojen hranou s každým výstupním neuronem
- mohou být i "laterální" vazby mezi jednotlivými neurony ve výstupní vrstvě

# Kompetiční učení

### Princip

- $\bullet$  Předložím trénovací vzor  $\vec{x}$
- 2 Neurony počítají (Euklidovskou) vzdálenost mezi předloženým vzorem a svým váhovým vektorem
- 3 V kompetici "vítězí" neuron, který je k předloženému vzoru nejblíže
- <span id="page-4-0"></span>4 Vítězný neuron bude nejaktivnější a bude potlačovat (inhibovat) aktivitu ostatních neuronů  $\rightarrow$  pomocí "laterálních" spojů ... laterální inhibice
	- **· Výsledek:** jeden neuron neuron je excitován, ostatní inhibovány

# Kompetiční učení

- Pro rozhodnutí, zda bude neuron aktivní nebo ne, je nutná globální informace o stavu všech neuronů v síti
- <span id="page-5-0"></span>Jak implementovat laterální inhibici ve výstupní vrstvě?
	- **1** Iterativním výpočtem (...)
	- 2 Prostým výběrem neuronu s max. odezvou ... winner takes all
		- Aktivita neuronu signalizuje příslušnost předloženého vstupu ke shluku vektorů reprezentovaných tímto neuronem  $\rightarrow$  síť funguje i jako klasifikátor

# Kompetiční učení

#### Adaptace ... diferenční pravidlo

• Vítězný neuron i zadaptuje své váhy směrem k předloženému  $vz$ oru  $\vec{x}$ :

$$
\Delta \vec{w}_i = \alpha (\vec{x} - \vec{w}_i)
$$

<span id="page-6-0"></span>7 / 34

 $\Omega$ 

 $\mathbf{A} \otimes \mathbf{B} \rightarrow \mathbf{A} \otimes \mathbf{B} \rightarrow \mathbf{A} \otimes \mathbf{B} \rightarrow \mathbf{A} \otimes \mathbf{B} \rightarrow \mathbf{B} \otimes \mathbf{B}$ 

## Cíl učení

- Umístit neurony do středu shluků vzorů (těžiště, centroid)
- Zachovat již vytvořenou strukturu sítě

# Kompetiční učení

### Adaptace ... diferenční pravidlo

• Vítězný neuron *i* zadaptuje své váhy směrem k předloženému  $vz$ oru  $\vec{x}$ :

<span id="page-7-0"></span>
$$
\Delta \vec{w}_i = \alpha (\vec{x} - \vec{w}_i)
$$

Plasticita sítě  $\ldots$   $\alpha$ 

- $\alpha = 1$  ... úplné přitažení vektoru vah ke vstupu
- $\bullet$   $0 < \alpha < 1$  ... částečné přitažení vektoru vah ke vstupu
- $\alpha = 0$  ... ignoruje vstup (ustálený stav)

Pro pevné  $\alpha$  síť obvykle nekonverguje ...  $\alpha \rightarrow 0$ 

# Kompetiční učení

#### Alternativa k Euklidovské vzdálenosti – skalární součin  $\vec{w}.\vec{x}$

- **•** pro normované vektory odpovídá kosinu úhlu mezi těmito dvěma vektory
- **•** na rozdíl od Euklidovské vzdálenosti se maximalizuje

#### Alternativní adaptační pravidlo

• Vítězný neuron *i* zadaptuje své váhy podle:

$$
\Delta \vec{w}_i = \alpha \vec{x}
$$

<span id="page-8-0"></span>9 / 34

 $\Omega$ 

 $\mathbf{A} \cap \mathbf{D} \rightarrow \mathbf{A} \cap \mathbf{B} \rightarrow \mathbf{A} \oplus \mathbf{B} \rightarrow \mathbf{A} \oplus \mathbf{B} \rightarrow \mathbf{A} \oplus \mathbf{B}$ 

 $\bullet$  Dávková aktualizace  $\rightarrow$  stabilnější proces učení

# Kompetiční učení – formální algoritmus

### Vstup

- Množina  $X = \{\vec{x}_1, ..., \vec{x}_N\}$  normovaných vstupních vektorů v n-rozměrném prostoru, které chceme klasifikovat do k shluků
- $\bullet$  Síť s k neurony (s nulovým prahem) ve výstupní vrtsvě.

## Inicializace

• Náhodně generuj a normuj váhové vektory  $\vec{w}_1, \dots, \vec{w}_k$ 

### Opakuj – Test:

- Náhodně vyber  $\vec{x} \in X$
- $\mathsf{Spo\check{c}itej}\;\vec{w}_i.\vec{x}$  pro  $i=1,...,k$
- Vyber  $\vec{w}_m$  tž.  $\vec{w}_m.\vec{x} \geq \vec{w}_i.\vec{x}$  pro všechna  $i=1,...,k$

### Aktualizace

<span id="page-9-0"></span>• Nahrad' vektor  $\vec{w}_m$  normovaným vektorem  $\vec{w}_m + \alpha \vec{x}$ 

# Kompetiční učení

### Výhody:

· Při učení (adaptaci) není třeba učitel (samoorganizace)

<span id="page-10-0"></span>11 / 34

K ロ ▶ K @ ▶ K 할 ▶ K 할 ▶ ( 할 ) 900

- Počet shluků je volitelný
- o snadné zjištění reprezentanta shluku i ...  $\vec{w}_i$

# Kompetiční učení

#### Problémy:

- Nutnost volit rychlost klesání  $\alpha$
- Nutnost vhodně inicializovat váhy ... ovlivňuje rychlost učení

<span id="page-11-0"></span>12 / 34

 $\Omega$ 

K ロ ▶ K @ ▶ K 경 ▶ K 경 ▶ X 경

- Např. podle náhodně vybraných vzorů
- Mrtvé (nevyužité) neurony
	- · Normalizace vektorů
	- **Mřížka v Kohonenově vrstvě**
	- Topologické okolí neuronu
	- Řízená kompetice a mechanismus svědomí

Učení bez učitele Kompetitivní modely [Implementace v Matlabu](#page-12-0)

# Jak je to v Matlabu

- newc ... vytvoření kompetiční sítě
	- $\bullet$  net = newc(Rozsah\_hodnot, Pocet\_neuronu)
	- net. $IW{1,1}$  ... matice vah
	- net.b $\{1,1\}$  ... prahy neuronů
	- o net.trainFcn ... učící funkce ... trainr
	- · net.trainParam ... parametry učící funkce

<span id="page-12-0"></span>13 / 34

K ロ ▶ K 個 ▶ K 君 ▶ K 君 ▶ 「君」 約9.09

- **o** *train* ... učení
	- net  $=$  train(net,  $T$ ).
- $\bullet$  sim  $\ldots$  rozpoznávání

 $\bullet Y = \text{sim}(net,T)$ .

Učení bez učitele Klastrovací metody pro empirická vícerozměrná data

# Odbočka: Klastrovací metody pro empirická vícerozměrná data

#### Dva základní přístupy:

- algoritmus k nejbližších sousedů
- algoritmus k středů

### K nejbližších sousedů

**·** Učení s učitelem:

<span id="page-13-0"></span>Vzory z trénovací množiny jsou uloženy a klasifikovány do jedné z l různých tříd

• Neznámý vstupní vektor je zařazen do té třídy, ke které patří většina z k nejbližších vektorů z uložené množiny

Učení bez učitele Klastrovací metody pro empirická vícerozměrná data

# Odbočka: Klastrovací metody pro empirická vícerozměrná data

#### Algoritmus k středů (k-means clustering)

- Uˇcen´ı bez uˇcitele
- Vstupní vektory jsou klasifikovány do k různých shluků, každý shluk i je reprezentován svým centroidem  $\vec{c}_i$
- Na začátku učení obsahuje každý shluk právě 1 vektor
- <span id="page-14-0"></span>Nový vektor  $\vec{x}$  je zařazen k tomu shluku i, jehož centroid  $\vec{c}_i$  je nejblíže tomuto vzoru

Učení bez učitele Klastrovací metody pro empirická vícerozměrná data

# Odbočka: Klastrovací metody pro empirická vícerozměrná data

### Algoritmus k středů (k-means clustering) - procedura:

- Nový vektor  $\vec{x}$  je zařazen k tomu shluku i, jehož centroid  $\vec{c}_i$  je nejblíže tomuto vzoru
- Centroid  $\vec{c}_i$  je pak aktualizován pomocí:

<span id="page-15-0"></span>
$$
\vec{c}_i(new) = \vec{c}_i(\textit{old}) + 1/n_i(\vec{x} - \vec{c}_i(\textit{old}))
$$

 $n_i$  ... počet vektorů již přiřazených ke shluku i

**• Tato procedura se iterativně opakuje pro celou množinu dat** (jejich strukturu pak vystihují centroidy  $\vec{c}_i, i = 1, ..., k$ )  $\rightarrow$  Vektorová kvantizace

Učení bez učitele [Kohonenovy mapy](#page-16-0) [Motivace](#page-16-0)

## Kohonenovy mapy

### Kohonenovy mapy (SOM, Self-organizing feature maps) (Teuvo Kohonen, 1981)

**•** původní aplikace: fonetický psací stroj (finština: řeč  $\rightarrow$  písmo)

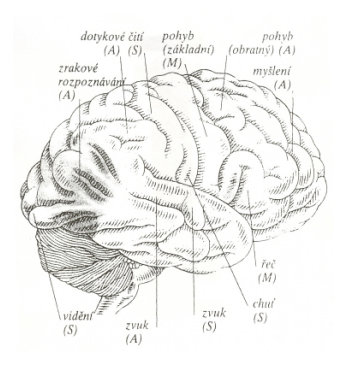

#### Biologická motivace

- · Mozková kůra: specializovzné oblasti neuronů - více citlivé na určitý druh podnětů
- <span id="page-16-0"></span>• Fyzicky blízké neurony reagují podobně - laterální vazby vedou k excitaci blízkých a k inhibici vzdálených neuronů

Učení bez učitele [Kohonenovy mapy](#page-17-0) [Motivace](#page-17-0)

## Kohonenovy mapy

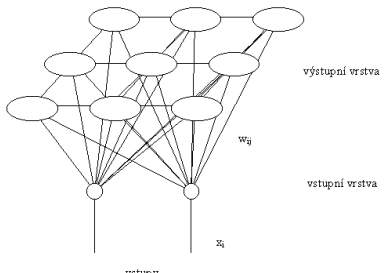

vstupy

- **·** Učení bez učitele
- · Rozpoznávání
- Redukce dimenzionality dat

メロメ メ部 メメ きょうくきょう

<span id="page-17-0"></span>18 / 34

 $2990$ 

**E** 

- Vizualizace dat
- · Ekonomické aplikace

Učení bez učitele [Kohonenovy mapy](#page-18-0) [Architektura](#page-18-0)

# Kohonenovy mapy

#### **Architektura**

- Výstupní neurony jsou uspořádány do mřížky
- Na mřížce je definovaná sousednost fyzických neuronů  $(x \logická)$  sousednost daná blízkostí váhových vektorů)
- Cíl: sousední neurony by měly také reagovat na velmi podobné signály

#### Různé topologie mřížky (pro dvě dimenze)

<span id="page-18-0"></span>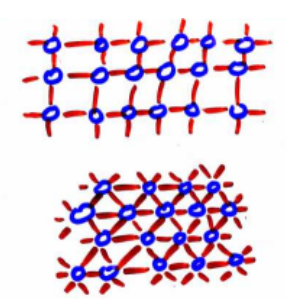

# Kohonenovy mapy – učení

## Princip

- $\bullet$  Předložím trénovací vzor  $\vec{x}$
- <sup>2</sup> Neurony počítají (Euklidovskou) vzdálenost mezi předloženým vzorem a svým váhovým vektorem
- <sup>3</sup> V kompetici "vítězí" neuron, který je k předloženému vzoru nejblíže
- <sup>4</sup> V průběhu učení se aktualizují váhy vítězného neuronu, ale i jeho nejbližších sousedů
	- Sousední neurony by měly také reagovat na velmi podobné signály
		- $\rightarrow$  zobrazení zachovává topologii

#### Topologické okolí neuronu

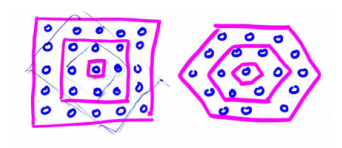

 $\left\{ \begin{array}{ccc} 1 & 0 & 0 \\ 0 & 1 & 0 \end{array} \right.$ 

<span id="page-19-0"></span>20 / 34

# Kohonenovy mapy

#### Dvě možné interpretace z pohledu aplikací

- Snížení dimenze dat při zachování topologie
- <span id="page-20-0"></span><sup>2</sup> Shlukování (klastrování)

# Kohonenovy mapy

#### Snížení dimenze dat při zachování topologie – příklad:

- $\bullet$  Síť zobrazí 15-dimenzionální vstupní prostor (jeho část) do 2-dimenzionálního výstupního prostoru, navíc bude zachována sousednost obrazů tohoto zobrazení
- $\bullet$  Pro velmi hustou síť je navíc transformace spojitá
- Vizualizace dat

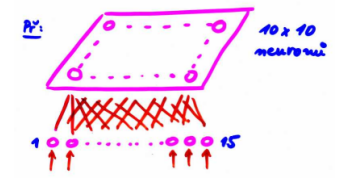

 $\left\{ \begin{array}{ccc} 1 & 0 & 0 \\ 0 & 1 & 0 \end{array} \right.$ 

<span id="page-21-0"></span>22 / 34

# Kohonenovy mapy

## Shlukování (klastrování)

- Na vektor vah do výstupního neuronu se lze dívat jako na bod vstupního prostoru
- Výstupní neurony se snaží co nejlépe pokrýt vstupní prostor (jeho část) a respektovat statistické rozdělení vektorů *(vector* quantization)
- Výstupní neurony jsou reprezentanti vstupních dat (shluků)
- Navíc se zachovává struktura fyzické sousednosti

### Příklad

**2**-dimenzionální síť ve 3-dimenzionálním vstupním prostoru

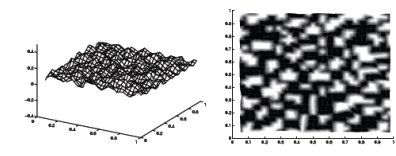

 $\leftarrow$   $\leftarrow$   $\rightarrow$ 

4 単 8

4 D F

<span id="page-22-0"></span> $QQ$ 23 / 34

## Kohonenovy mapy

### Definice okolí - v jedné dimenzi (řetízek)

- Neurony tvoří posloupnost a mohou být očíslované  $1, ..., m$
- Do okolí neuronu k s poloměrem 1 patří neurony  $k 1$  a  $k + 1$  (až na kraje)

#### Definice okolí - ve více dimenzích

- $\bullet$  Obdobně do okolí neuronu k s poloměrem 1 patří neurony propojené s  $k$  laterální vazbou
- <span id="page-23-0"></span>• Na mřížce můžeme definovat libovolnou metriku (čtvercová,  $hexagonální, ...)$

# Kohonenovy mapy

## Funkce okolí  $=$  funkce laterální interakce

- $\bullet$   $\Lambda(i, k)$  ... síla laterální vazby mezi neurony i a k během učení
- $\bullet$  Měla by klesat s rostoucí vzdáleností neuronů i a k

## Příklady

- **Diskrétní okolí** 
	- $\Lambda(i, k) = 1$  pro všechny *i* z okolí k s poloměrem jedna (obecně nejvýše  $\sigma$ ),  $\Lambda(i, k) = 0$  pro ostatní

<span id="page-24-0"></span>25 / 34

 $\left\{ \begin{array}{ccc} \square & \rightarrow & \left\langle \begin{array}{ccc} \square & \end{array} \right\rangle & \left\langle \begin{array}{ccc} \square & \end{array} \right\rangle & \left\langle \begin{array}{ccc} \square & \end{array} \right\rangle & \left\langle \begin{array}{ccc} \square & \end{array} \right\rangle & \left\langle \begin{array}{ccc} \square & \end{array} \right\rangle & \left\langle \begin{array}{ccc} \square & \end{array} \right\rangle & \left\langle \begin{array}{ccc} \square & \end{array} \right\rangle & \left\langle \begin{array}{ccc} \square & \end{array} \right\rangle & \left\langle \begin{array}{ccc}$ 

· efektivní z hlediska implementace, minimální režie (stačí adaptovat neurony z okolí)

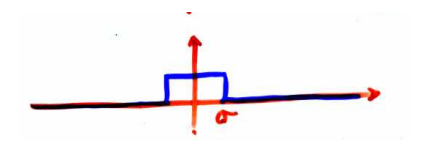

# Kohonenovy mapy

# Funkce okolí  $=$  funkce laterální interakce

- **Funkce mexického klobouku** 
	- biologicky nejvěrnější

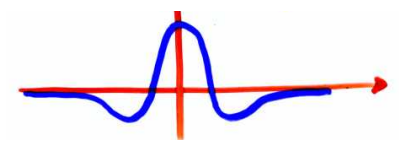

#### **• Gaussovská funkce**

 $\mathsf{\Lambda}(i,k)=e^{-\frac{|\vec{w}_i-\vec{w}_k|^2}{\sigma^2}}$  $\overline{\sigma^2}$  , kde  $\sigma$  je šířka okolí (obvykle  $\sigma \to 0$ )

<span id="page-25-0"></span>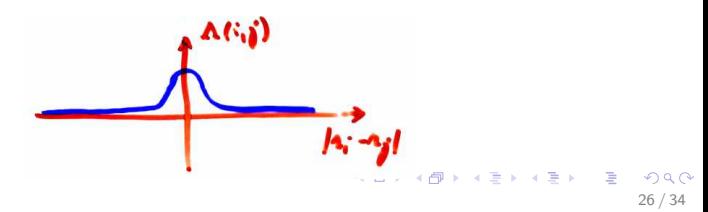

## Kohonenovy mapy

#### Adaptace

- Nechť k je vítězný neuron pro předložený vstupní vektor  $\vec{x}$
- Každý neuron *i* zadaptuje své váhy podle pravidla:

$$
\Delta \vec{w}_i = \alpha \Lambda(i,k)(\vec{x}-\vec{w}_i)
$$

<span id="page-26-0"></span>27 / 34

 $\Omega$ 

K ロ X K @ X K 경 X X 경 X X 경

#### Vigilanční (bdělostní) koeficient  $\ldots$   $\alpha \in < 0, 1 > 1$

• Pro pevné  $\alpha$  síť obvykle nekonverguje ...  $\alpha \rightarrow 0$ 

# Kohonenovy mapy

### Algoritmus

- Zvol hodnoty vah mezi vstupními a výstupními neurony jako malé náhodné hodnoty. Zvol počáteční  $\alpha$ , poloměr okolí  $\sigma$  a funkci laterální interakce Λ.
- **2** Předlož nový trénovací vzor  $\vec{x}$
- **3** Spočítej vzdálenosti  $d_i$  mezi  $\vec{x}$  a  $\vec{w}_i$  pro každý výstupní neuron i:

$$
d_i = \sum_j (x_j - w_{ji})^2
$$

- $\bullet$  Vyber výstupní neuron k s minimální vzdáleností  $d_k$  jako "vítěze"
- $\bullet$  Aktualizuj váhy  $(...)$
- **6** Přejdi ke kroku 2

<span id="page-27-0"></span>

# Kohonenovy mapy

#### Algoritmus

- **1** Inicializace
- **2** Předlož nový trénovací vzor  $\vec{x}$
- $\bullet$  Spočítej vzdálenosti di
- $\bullet$  Vyber výstupní neuron k s minimální vzdáleností  $d_k$  jako ..vítěze"
- $\bullet$  Aktualizuj váhy všech neuronů i (popř. jen neuronů z okolí k) podle:

$$
\vec{w}_i(t+1) = \vec{w}_i(t) + \alpha(t)\Lambda(i,k)(\vec{x}-\vec{w}_i(t))
$$

<span id="page-28-0"></span>29 / 34

 $\Omega$ 

K ロンス 御 > ス ヨ > ス ヨ > ニ ヨ

**6** Přejdi ke kroku 2

## Kohonenovy mapy

#### Příklad

<span id="page-29-0"></span>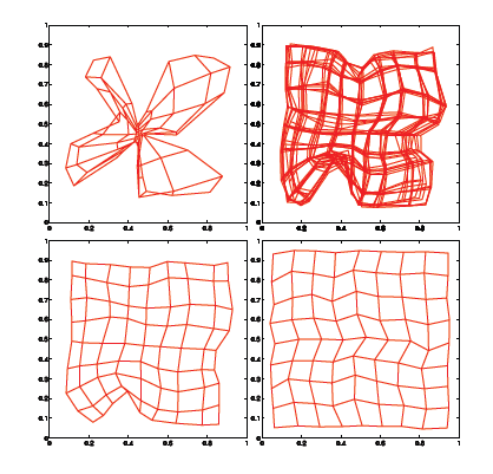

# Kohonenovy mapy

#### Zásadní vliv má volba parametrů  $\alpha, \sigma$

• rychlé klesání  $\sigma$  ... topologické zvraty v počáteční fázi učení (překroucení, či zborcení mřížky)

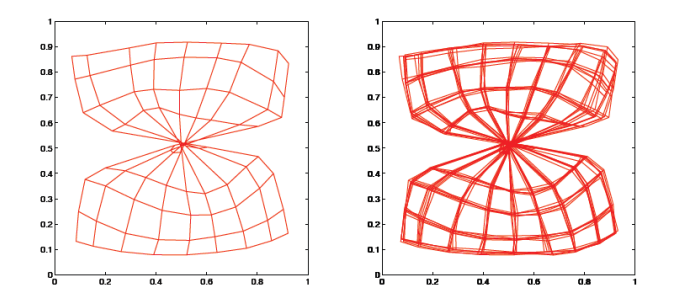

**•** rychlé klesání  $\alpha$  ... zamrznutí sítě v některém z mělkých lokálních [m](#page-29-0)[in](#page-30-0)[i](#page-31-0)[m](#page-26-0) nebo dokonce mimo lokální minim[a](#page-27-0)

<span id="page-30-0"></span> $\Omega$ 31 / 34

## Kohonenovy mapy

## Řešení: dynamické změny parametrů adaptace ve dvou fázích

- **· Organizace:** široká okolí (zpočátku celá síť), pozvolna se zužují,  $\alpha$  je relativně velká (blízko 1), téměř neměnná
- <span id="page-31-0"></span>**• Ustálení:** malá okolí (v závěru jen jeden neuron),  $\alpha$  rychle klesá k nule

Učení bez učitele [Kohonenovy mapy](#page-32-0) [Implementace v Matlabu](#page-32-0)

# Kohonenovy mapy - Jak je to v Matlabu

- newsom ... vytvoření kohonenovy mapy
	- $\bullet$  net = newsom $(R, [D1, D2,...], TPLG, DFCN, ST, IN)$
	- R ... rozsahy hodnot vstupních vzorů
	- $\bullet$   $[D1, D2,...]$  ... rozměry sítě, implicitně [5 8]
	- TPLG ... topologie, implicitně 'hextop'
	- · DFCN ... funkce vzdálenosti, implicitně 'linkdist'
	- ST ... počet kroků učení, než se nastaví nulové okolí, implicitně 100
	- IN ... počáteční velikost okolí, implicitně 1
- Možné topologie
	- 'hextop', 'gridtop', 'randtop'
- <span id="page-32-0"></span>• Funkce vzdálenosti
	- 'dist' (Euklidova), 'linkdist', 'boxdist' (čtverec), 'manlist' (Manhattan)

Učení bez učitele [Kohonenovy mapy](#page-33-0) [Implementace v Matlabu](#page-33-0)

## Kohonenovy mapy -příklad

#### o cv10\_som\_bitmapa.m

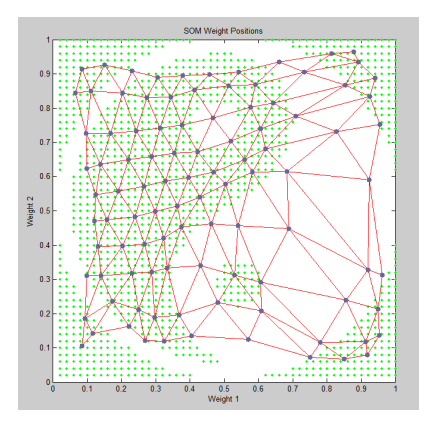

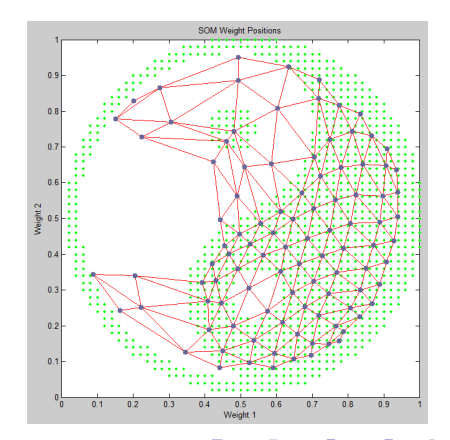

<span id="page-33-0"></span> $\left\{ \begin{array}{ccc} 1 & 0 & 0 \\ 0 & 1 & 0 \end{array} \right.$ E  $299$ 34 / 34